#### In [1]:

 $f(x)$ =arctan(x/10)-arctan(x/40) show(f) −

#### Out[1]:

$$
x \mapsto \arctan\left(\frac{1}{10} x\right) - \arctan\left(\frac{1}{40} x\right)
$$

## In [2]:

plot(f(x),x,-100,100)

## Out[2]:

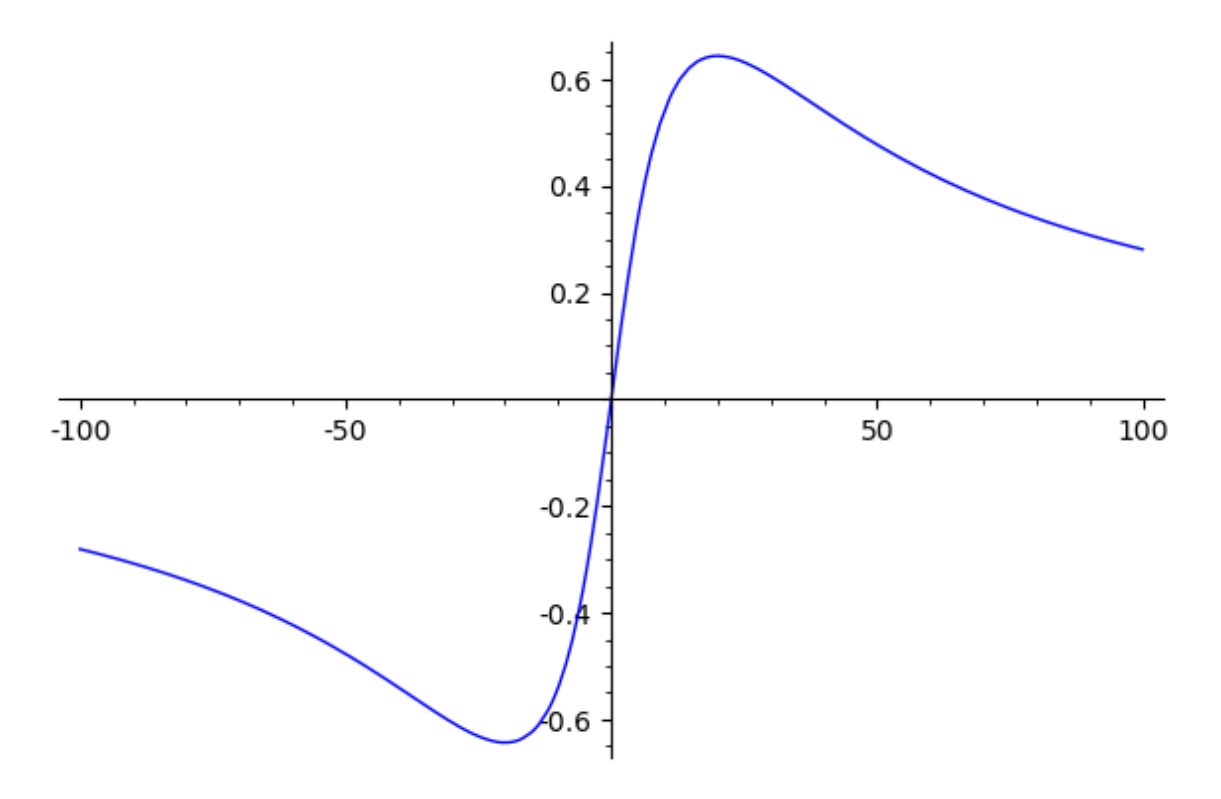

#### In [3]:

 $fdash(x)=derivative(f(x),x)$ show(fdash)

## Out[3]:

out[3]:  
\n
$$
x \mapsto -\frac{40}{x^2 + 1600} + \frac{10}{x^2 + 100}
$$

### In [4]:

bestview=solve(fdash(x)==0,x) show(bestview)

## Out[4]:

 $[x = (-20), x = 20]$ 

 $plot(fdash(x), x, -100, 100)$ 

# $Out[5]:$

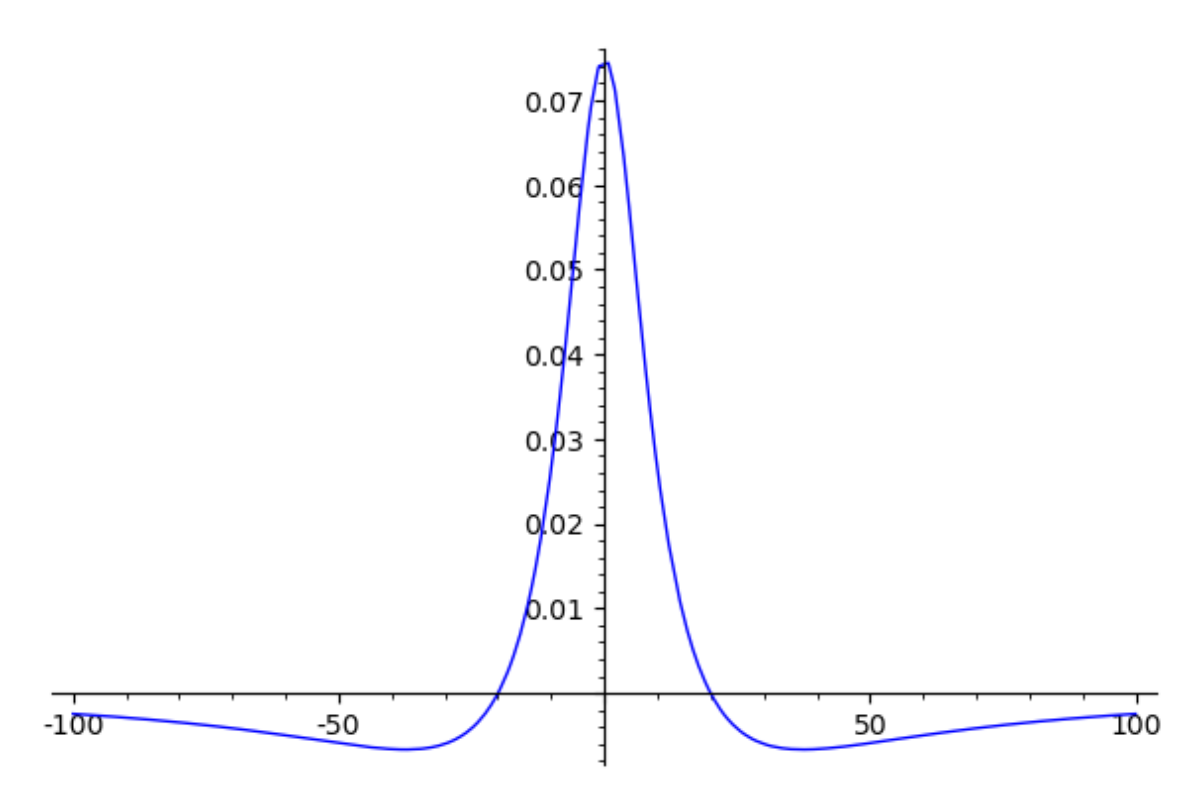